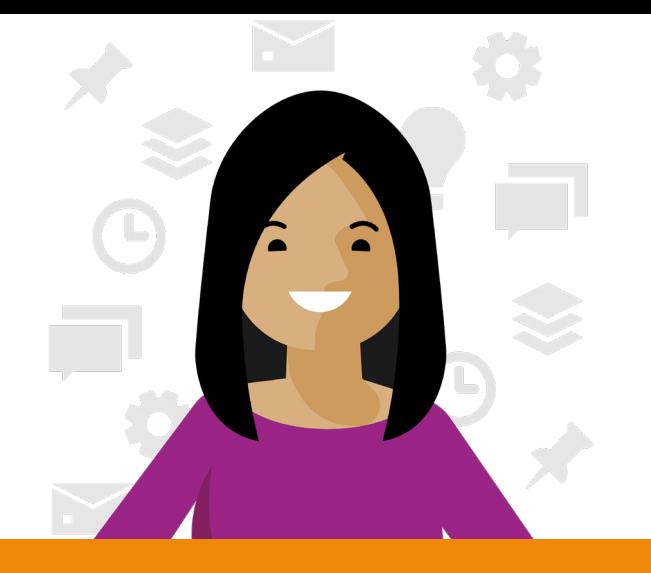

#### **Microsoft Lists Month in the life – Product Manager**

Jayla is a product manager at Contoso Technologies, a large tech company. Her team manages the features roadmap throughout the year for Contoso Vid, a video chat application.

In development

#### **January**

Jayla launches Microsoft Lists and opens the "Contoso Vid" list her team uses to track the app's feature roadmap. **By filtering**, Jayla sees her name attached to an item titled "Minimize video screen" with a **target launch date** of next month. She switches the item status from "Not Started" to **"In development"** and starts working with the development team to build the feature.

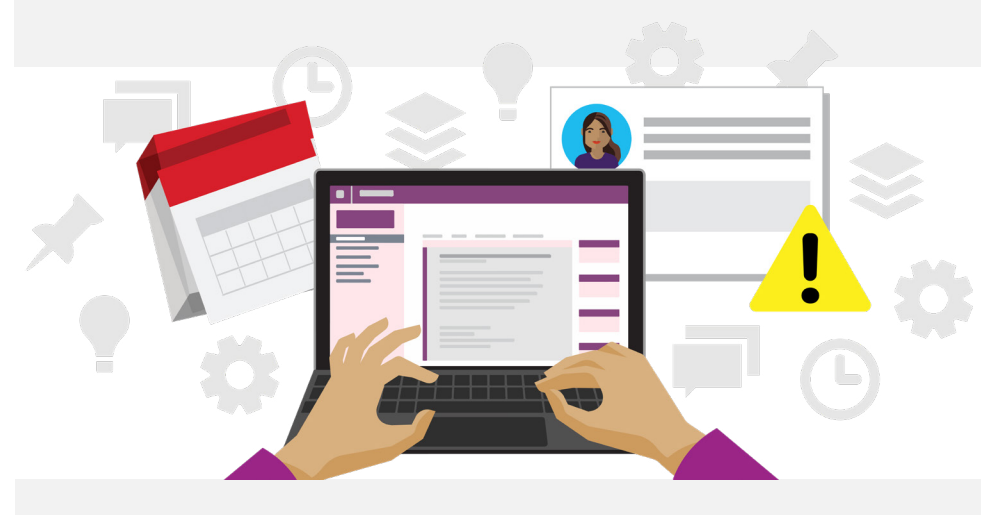

## **February**

Uh oh – looks like the development team is dealing with some tricky issues. The team is going to have to push the launch date back. Jayla opens the item in the Contoso Vid list, **adds a comment** explaining the setback, and **edits** the target launch date. The date change **triggers a rule** that notifies Jayla's manager about the update.

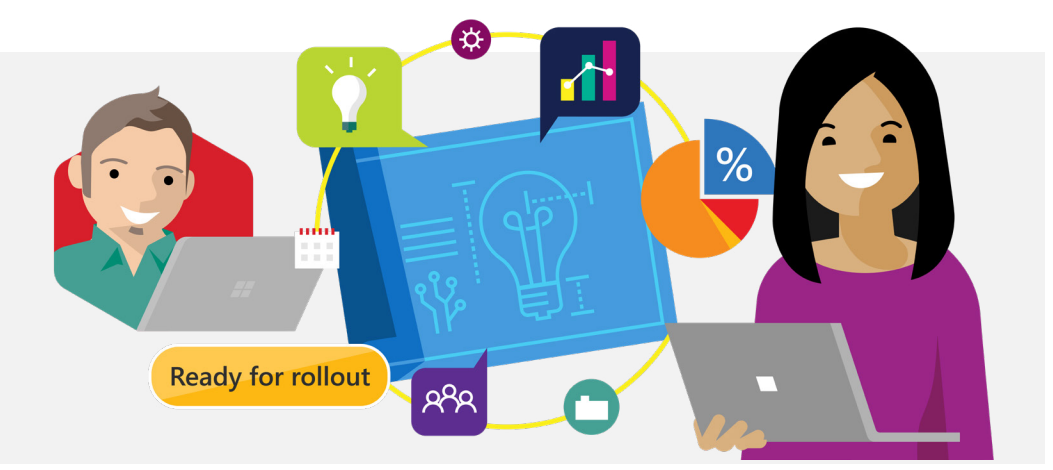

### **March**

Jayla receives a chat from the Contoso Technologies' developer team that they completed building the new feature. She opens the Contoso Vid list and switches the item status to **"Ready for Rollout"**.

# **April**

**Launched** 

Finally, the team is ready for the minimize video screen feature to go live! Jayla **pushes the feature** to the app, and the marketing team publishes an announcement blog. Jayla goes into the Contoso Vid list, switches the item status from "Ready for Rollout" to **"Launched"**, and **adds a link** to the blog post in the "Blog" column. The updated Blog column **triggers a note** to the social team to help amplify the news.

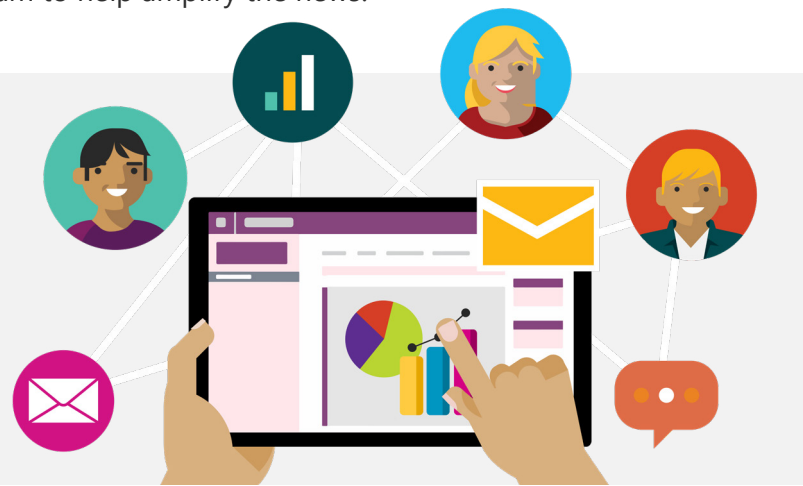

**May** Jayla attends her team's product planning meeting and listens as her manager

lays out the roadmap for the second half of the year. Later that week, she gets a few **email notifications** and opens the Contoso Vid list to see her name **added** to two new roadmap items.

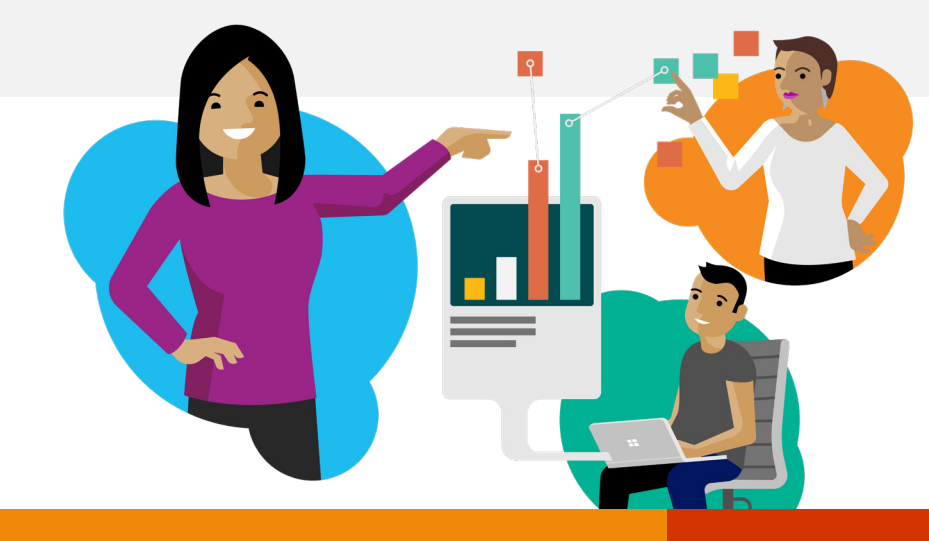

#### **June**

Jayla was asked to lead a sync meeting with the Contoso Vid marketing team. She pulls up her team's Contoso Vid list to give them an **overview** of upcoming feature releases. She later **shares** the list with the marketing team with **view-only access** for their visibility. Innovation never ends – and the list keeps growing and working for all.

#### **[Get started with Microsoft Lists today!](https://resources.techcommunity.microsoft.com/microsoft-lists/) >**

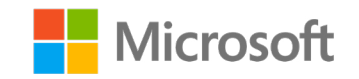